# <span id="page-0-0"></span>COMP 705: Advanced Parallel Computing Topic Notes: 2D Jacobian Iterative Solver, in C

#### Mary Thomas

Department of Computer Science Computational Science Research Center (CSRC) San Diego State University (SDSU)

Topic Update: 09/10/17

<span id="page-1-0"></span>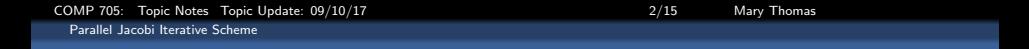

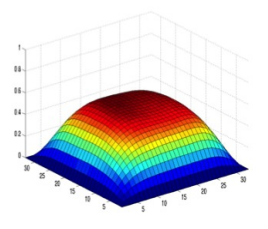

## Partial Differential Equations

For solving systems of equations, including nonlinear systems of the form:

 $Ax = h$ .

- Heat/diffusion equation : Heat transfer, particle diffusion, approximation of nuclear transport
- Poisson/Laplace equation : Electromagnetics
- Wave equation : wave propagation, vibration
- Fluid dynamics

<span id="page-2-0"></span>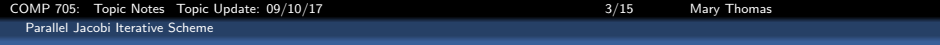

## PDE Solver methods: Direct

- Mathematical procedure that generates a sequence of improving approximate solutions
- Gaussian elimination: sequence of elementary row operations modify matrix until lower left-hand corner of the matrix is filled with zeros
- LU decomposition: product of a lower triangular matrix and an upper triangular matrix; can be viewed as the matrix form of Gaussian elimination.
- Can require a lot of memory/computation for required resolution

## <span id="page-3-0"></span>PDE Solver methods: Iterative/Relaxation Methods

- Approach the solution gradually converge to a residual
- Jacobi diagonally dominant system of linear equations.
	- Solves for each diagonal element  $\rightarrow$  approximate value.
	- The process is iterated until it converges
- Gauss-Seidel: method of successive displacement
	- Decompose A into lower and upper triangles.
	- convergence only guaranteed if matrix is diagonally dominant, or symmetric+positive definite
- Successive over-relaxation (SOR)
	- Solves for  $x^{k+1}$  using forward substituion.
	- calculates  $x_i^{k+1} = F\{x_{i-1}^{k+1}, x_{i+1}^k\}$
- **•** Multigrid
	- using a recursive number of discretizations: coarse  $\rightarrow$  fine grids
	- stops when error reaches tolerance and cost is minimized.
	- typical application: elliptic partial differential equations
- Krylov subspace methods
	- Generalized minimum residual (GMRES)
	- Conjugate gradient

<span id="page-4-0"></span>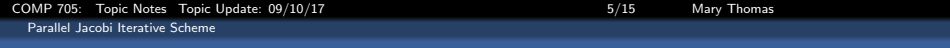

## 2D Laplacian - Heat Equation

$$
\frac{\partial^2 u}{\partial x^2} + \frac{\partial^2 u}{\partial y^2} = 0,
$$

2D Laplacian:

Boundary Conditions:

\n
$$
\begin{array}{ll}\n\mathsf{a}(x,0) = \sin(\pi x) & 0 <= x <= 1 \\
\mathsf{a}(x,1) = \sin(\pi x) \, \mathsf{e}^{-x} & 0 \le x \le 1 \\
\mathsf{a}(1,y) = 0 & 0 <= y <= 1\n\end{array}
$$

Analytical solution:  $sin(\pi x) e^{-xy}$  $(0 \le x \le 1); (0 \le y \le 1).$ 

## <span id="page-5-0"></span>Jacobi Iterative Scheme - Gropp MPI Examples

Jacobi Iteration - Finite Difference Approximation

Use Taylor Series expansion on uniform grid to yield linear system of equations

$$
\nabla^2 u_{i,j} = \frac{1}{h^2} [u_{i+1,j} + u_{i-1,j} + u_{i,j+1} + u_{i,j-1} - 4u_{i,j}] = 0
$$

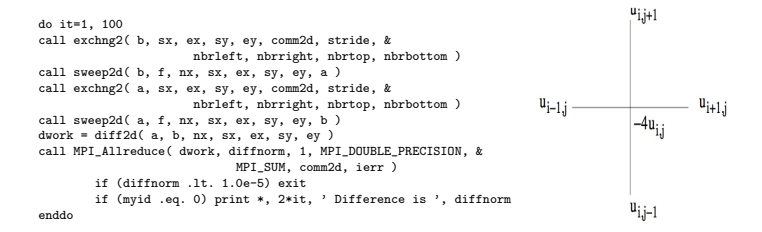

#### <span id="page-6-0"></span>Gropp: MPI Jacobi Iterative Scheme - Main Routine

```
!**********************************************************************
   twod.f90 - a solution to the Poisson problem by using Jacobi
   interation on a 2-d decomposition
!
   .... the rest of this is from pi3.f to show the style ...
!
   Each node:
    ! 1) receives the number of rectangles used in the approximation.
    2) calculates the areas of it's rectangles.
    ! 3) Synchronizes for a global summation.
   Node 0 prints the result.
!
  Variables:
!
    pi the calculated result
    n number of points of integration.
    x midpoint of each rectangle's interval
    f function to integrate
    sum, pi area of rectangles
    tmp temporary scratch space for global summation
    ! i do loop index
!
     This code is included (without the prints) because one version of
     ! MPICH SEGV'ed (probably because of errors in handling send/recv of
     ! MPI_PROC_NULL source/destination).
!
                                !****************************************************************************
```
<span id="page-7-0"></span>[COMP 705: Topic Notes Topic Update: 09/10/17 8/15 Mary Thomas](#page-0-0) [Parallel Jacobi Iterative Scheme](#page-7-0)

!

!

#### Jacobi Iterative Scheme - Main Routine

```
program main
      use mpi
      integer maxn
     parameter (maxn = 128)
     double precision a(maxn,maxn), b(maxn,maxn), f(maxn,maxn)
      integer nx, ny
      integer myid, numprocs, it, rc, comm2d, ierr, stride
      integer nbrleft, nbrright, nbrtop, nbrbottom
      integer sx, ex, sy, ey
      integer dims(2)
     logical periods(2)
     double precision diff2d, diffnorm, dwork
     double precision t1, t2
     external diff2d
     data periods/2*.false./
     call MPI_INIT( ierr )
     call MPI_COMM_RANK( MPI_COMM_WORLD, myid, ierr )
     call MPI_COMM_SIZE( MPI_COMM_WORLD, numprocs, ierr )
! print *, "Process ", myid, " of ", numprocs, " is alive"
     if (myid .eq. 0) then
! Get the size of the problem
! print *, 'Enter nx'
! read *, nx
          nv = 10endif
! print *, 'About to do bcast on ', myid
     call MPI_BCAST(nx,1,MPI_INTEGER,0,MPI_COMM_WORLD,ierr)
     nv = nx! Get a new communicator for a decomposition of the domain.
                                                                    ! Let MPI find a "good" decomposition
                                                                    !
                                                                          \dim(s(1) = 0)\text{dims}(2) = 0call MPI DIMS CREATE( numprocs, 2, dims, ierr )
                                                                          call MPI_CART_CREATE( MPI_COMM_WORLD, 2, dims, periods, .true.
                                                                                                comm2d, ierr )
                                                                    !
                                                                    ! Get my position in this communicator
                                                                    !
                                                                          call MPI_COMM_RANK( comm2d, myid, ierr )
                                                                          print *, "Process ", myid, " of ", numprocs, " is alive"
                                                                    !
                                                                    ! My neighbors are now +/- 1 with my rank. Handle the case of the
                                                                    ! boundaries by using MPI_PROCNULL.
                                                                          call fnd2dnbrs( comm2d, nbrleft, nbrright, nbrtop, nbrbottom )
                                                                          print *, "Process ", myid, ":",
                                                                          ! * nbrleft, nbrright, nbrtop, nbrbottom
                                                                    !
                                                                    ! Compute the decomposition
                                                                    !
                                                                          call fnd2ddecomp( comm2d, nx, sx, ex, sy, ey )
                                                                          print *, "Process ", myid, ":", sx, ex, sy, ey
                                                                    !
                                                                    ! Create a new, "strided" datatype for the exchange in the
                                                                    ! "non-contiguous" direction
                                                                    !
                                                                          call mpi Type vector( ev-sy+1, 1, ex-sx+3, &
                                                                                                MPI_DOUBLE_PRECISION, stride, ierr )
                                                                          call mpi Type commit( stride, ierr )
```
<span id="page-8-0"></span>[COMP 705: Topic Notes Topic Update: 09/10/17 9/15 Mary Thomas](#page-0-0) [Parallel Jacobi Iterative Scheme](#page-8-0)

#### Jacobi Iterative Scheme - Main Routine

```
!
!
! Initialize the right-hand-side (f) and the initial solution guess (a)
!
     call twodinit (a, b, f, nx, sx, ex, sv, ev )
!
! Actually do the computation. Note the use of a collective operation to
! check for convergence, and a do-loop to bound the number of iterations.
!
     call MPI_BARRIER( MPI_COMM_WORLD, ierr )
     t1 = MPI_WTIME()do it=1, 100
call exchng2( b, sx, ex, sy, ey, comm2d, stride, &
                     nbrleft, nbrright, nbrtop, nbrbottom )
call sweep2d( b, f, nx, sx, ex, sy, ey, a)
call exchng2( a, sx, ex, sy, ey, comm2d, stride, &
                     nbrleft, nbrright, nbrtop, nbrbottom )
call sweep2d(a, f, nx, sx, ex, sv, ev, b)dwork = diff2d(a, b, nx, sx, ex, sv, ev)call MPI_Allreduce( dwork, diffnorm, 1, MPI_DOUBLE_PRECISION, &
                           MPI_SUM, comm2d, ierr )
       if (diffnorm .lt. 1.0e-5) exit
       if (myid .eq. 0) print *, 2*it, ' Difference is ', diffnorm
     enddo
     t2 = MPT WTIME()if (myid .eq. 0 .and. it .gt. 100) print *, 'Failed to converge'
! if (myid .eq. 0) then
! print *, 'Converged after ', 2*it, ' Iterations in ', t2 - t1, \frac{1}{3} ' secs '
! $ ' secs '
      endif
!
                                                                         call MPI_Type_free( stride, ierr )
                                                                          call MPI_Comm_free( comm2d, ierr )
                                                                          call MPI_FINALIZE(rc)
                                                                          end
```
#### Jacobi Iterative Scheme - Boundary Conditions

<span id="page-9-0"></span>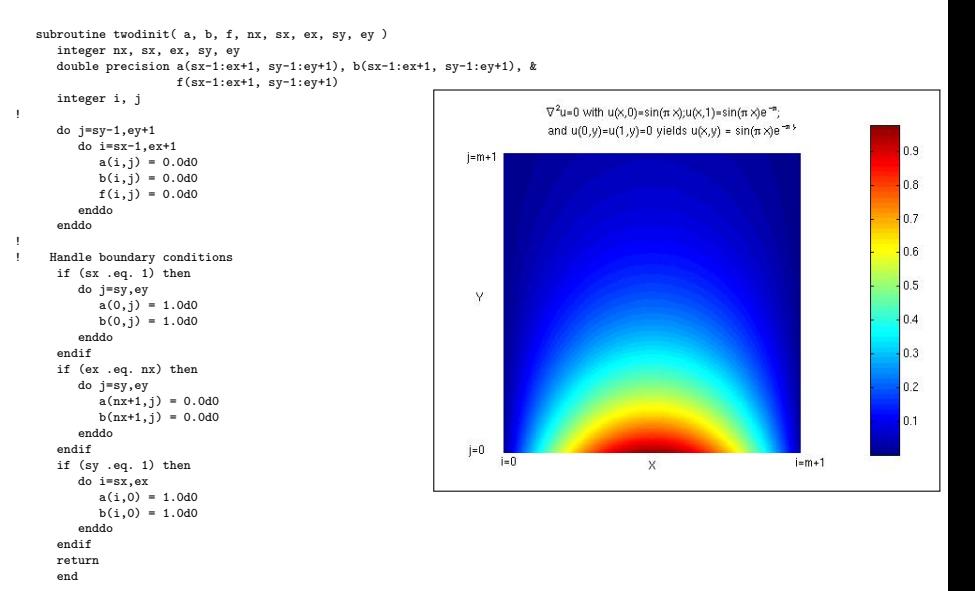

Source: Code: Gropp: <http://www.mcs.anl.gov/research/projects/mpi/usingmpi/examples-usingmpi/intermediate/index.html>

<span id="page-10-0"></span>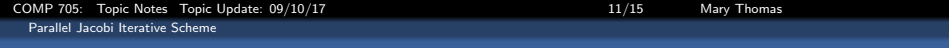

### Parallel Jacobi Approach

- $\bullet$  Divide work evenly among processors  $(m \times m/p)$ .
- Divide work into P (number of PEs) horizontal strips
- Rewrite FD equation for solving u on PE k:

$$
u_{i,j}^{n+1,k} = \frac{u_{i+1,j}^{n,k} + u_{i-1,j}^{n,k} + u_{i,j+1}^{n,k} + u_{i,j-1}^{n,k}}{4}
$$

- $\bullet$  n is the iteration number
- **Red** cells hold solution at iteration  $(n + 1)$
- $\bullet$  **Blue** cells on top/bottom are the neighbor cells  $-i$  need to get them from other processor
- **Green cells hold boundary conditions**

<span id="page-11-0"></span>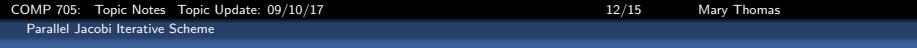

## Ghost Cell Layout

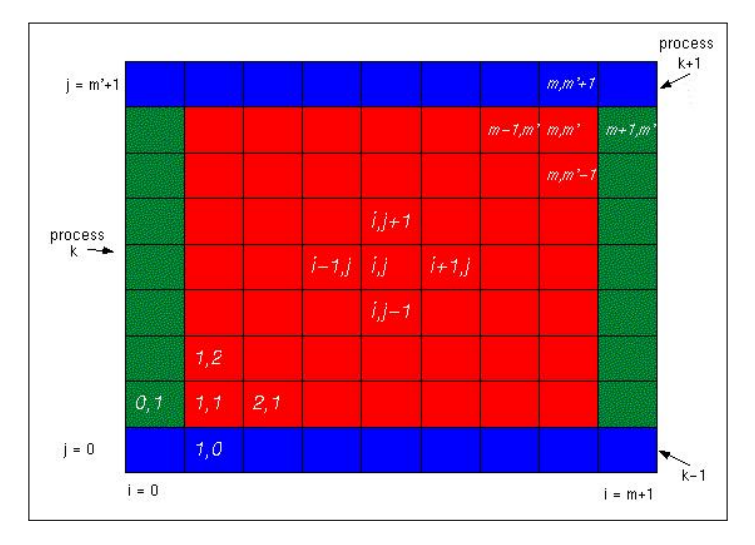

Source: Kaden Notes: <http://scv.bu.edu/~kadin/alliance/apply/solvers/>

<span id="page-12-0"></span>[COMP 705: Topic Notes Topic Update: 09/10/17 13/15 Mary Thomas](#page-0-0) [Parallel Jacobi Iterative Scheme](#page-12-0)

#### Parallel Jacobi Code: Exchange routines

```
subroutine exchng1(a, nx, s, e, comm1d, nbrbottom, nbrtop)
 use mpi
 integer nx, s, e, comm1d, nbrbottom, nbrtop
 double precision a(0:nx+1,s-1:e+1)
 integer rank, coord, ierr
!
 call MPI COMM_RANK(comm1d, rank, ierr)
 call MPI_CART_COORDS(comm1d, rank, 1, coord, ierr)
 if (mod(coord, 2) .eq. 0) then
    call MPI_SEND(a(1,e), nx, MPI_DOUBLE_PRECISION, &
                  nbrtop, 0, comm1d, ierr)
    call MPI_RECV(a(1,s-1), nx, MPI_DOUBLE_PRECISION, &
                  nbrbottom, 0, comm1d, MPI_STATUS_IGNORE, ierr)
    call MPI_SEND(a(1,s), nx, MPI_DOUBLE_PRECISION, &
                  nbrbottom, 1, comm1d, ierr)
    call MPI_RECV(a(1,e+1), nx, MPI_DOUBLE_PRECISION, &
                  nbrtop, 1, comm1d, MPI_STATUS_IGNORE, ierr)
 else
    call MPI_RECV(a(1,s-1), nx, MPI_DOUBLE_PRECISION, &
                  nbrbottom, 0, comm1d, MPI_STATUS_IGNORE, ierr)
    call MPI_SEND(a(1,e), nx, MPI_DOUBLE_PRECISION, &
                  nbrtop, 0, comm1d, ierr)
    call MPI_RECV(a(1,e+1), nx, MPI_DOUBLE_PRECISION, &
                  nbrtop, 1, comm1d, MPI_STATUS_IGNORE, ierr)
    call MPI_SEND(a(1,s), nx, MPI_DOUBLE_PRECISION, &
                  nbrbottom, 1, comm1d, ierr)
 endif
 return
 end
                                                                   subroutine exchng2(a, sx, ex, sy, ey, &
                                                                                       comm2d, stridetype, &
                                                                                       nbrleft, nbrright, nbrtop, nbrbottom )
                                                                     use mpi
                                                                     integer sx, ex, sy, ey, stridetype
                                                                     double precision a(sx-1:ex+1, sy-1:ey+1)
                                                                     integer nbrleft, nbrright, nbrtop, nbrbottom, comm2d
                                                                     integer ierr, nx
                                                                   !
                                                                     nx = ex - sx + 1
                                                                   ! These are just like the 1-d versions, except for less data
                                                                     call MPI_SENDRECV(a(sx,ev), nx, MPI_DOUBLE_PRECISION, &
                                                                                      nbrtop, 0, &
                                                                                      a(sx,sy-1), nx, MPI_DOUBLE_PRECISION, &
                                                                                      nbrbottom, 0, comm2d, MPI_STATUS_IGNORE, ierr)
                                                                     call MPI_SENDRECV(a(sx,sy), nx, MPI_DOUBLE_PRECISION, &
                                                                                      nbrbottom, 1, &
                                                                                      a(sx,ey+1), nx, MPI_DOUBLE_PRECISION, &
                                                                                      nbrtop, 1, comm2d, MPI_STATUS_IGNORE, ierr)
                                                                   !
                                                                   ! This uses the vector datatype stridetype
                                                                     call MPI_SENDRECV(a(ex,sy), 1, stridetype, nbrright, 0, &
                                                                                      a(sx-1,sy), 1, stridetype, nbrleft, 0, &
                                                                                      comm2d, MPI_STATUS_IGNORE, ierr)
                                                                    call MPI_SENDRECV(a(sx,sy), 1, stridetype, nbrleft, 1, &
                                                                                      a(ex+1,sy), 1, stridetype, nbrright, 1,&
                                                                                      comm2d, MPI_STATUS_IGNORE, ierr)
                                                                     return
                                                                     end
```
[COMP 705: Topic Notes Topic Update: 09/10/17 14/15 Mary Thomas](#page-0-0)

<span id="page-13-0"></span>[Parallel Jacobi Iterative Scheme](#page-13-0)

#### Parallel Jacobi - Update Routines

```
SUBROUTINE update_bc_1(v, m, mp, k, below, above)
    IMPLICIT NONE
   INCLUDE 'mpif.h'
   INTEGER :: m, mp, k, ierr, below, above
   REAL(real8), DIMENSION(0:m+1,0:mp+1) :: v
   INTEGER status(MPI_STATUS_SIZE)
! Select 2nd index for domain decomposition to have stride 1
! Use odd/even scheme to reduce contention in message passing IF(mod(k, 2) == 0) THEN ! even numbered processes
                               ! even numbered processes
     CALL MPI_Send( v(1,mp ), m, MPI_DOUBLE_PRECISION, above, 0, &
                     MPI_COMM_WORLD, ierr)
     CALL MPI_Recv( v(1,0 ), m, MPI_DOUBLE_PRECISION, below, 0, &
                     MPI_COMM_WORLD, status, ierr)
     CALL MPI_Send( v(1,1 ), m, MPI_DOUBLE_PRECISION, below, 1, &
                     MPI_COMM_WORLD, ierr)
     CALL MPI_Recv( v(1,mp+1), m, MPI_DOUBLE_PRECISION, above, 1, &
                     MPI_COMM_WORLD, status, ierr)
    ELSE ! odd numbered processes
     CALL MPI_Recv( v(1,0 ), m, MPI_DOUBLE_PRECISION, below, 0, &
                     MPI_COMM_WORLD, status, ierr)
     CALL MPI_Send( v(1,mp ), m, MPI_DOUBLE_PRECISION, above, 0, &
                     MPI_COMM_WORLD, ierr)
     CALL MPI_Recv( v(1,mp+1), m, MPI_DOUBLE_PRECISION, above, 1, &
                     MPI_COMM_WORLD, status, ierr)
     CALL MPI_Send( v(1,1 ), m, MPI_DOUBLE_PRECISION, below, 1, &
                     MPI_COMM_WORLD, ierr)
   ENDIF
   RETURN
  END SUBROUTINE update_bc_1
```
<span id="page-14-0"></span>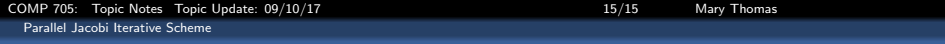

#### Parallel Jacobi - Update Routines

```
SUBROUTINE update_bc_2( v, m, mp, k, below, above )
 INCLUDE "mpif.h"
 INTEGER :: m, mp, k, below, above, ierr
 REAL(real8), dimension(0:m+1,0:mp+1) :: v
 INTEGER status(MPI_STATUS_SIZE)
 CALL MPI_SENDRECV( &
          v(1,mp ), m, MPI_DOUBLE_PRECISION, above, 0, &
          v(1, 0), m, MPI_DOUBLE_PRECISION, below, 0, &
          MPI_COMM_WORLD, status, ierr )
 CALL MPI_SENDRECV( &
          v(1, 1), m, MPI_DOUBLE_PRECISION, below, 1, &
          v(1,mp+1), m, MPI_DOUBLE_PRECISION, above, 1, &
          MPI_COMM_WORLD, status, ierr )
 RETURN
END SUBROUTINE update_bc_2
```